# UNI<br>FREIBURG

# Leitfaden zur Anfertigung von Abschlussarbeiten

Wilfried-Guth- Stiftungsprofessur für Ordnungs- und Wettbewerbspolitik

Stand: Oktober 2021

# Inhalt

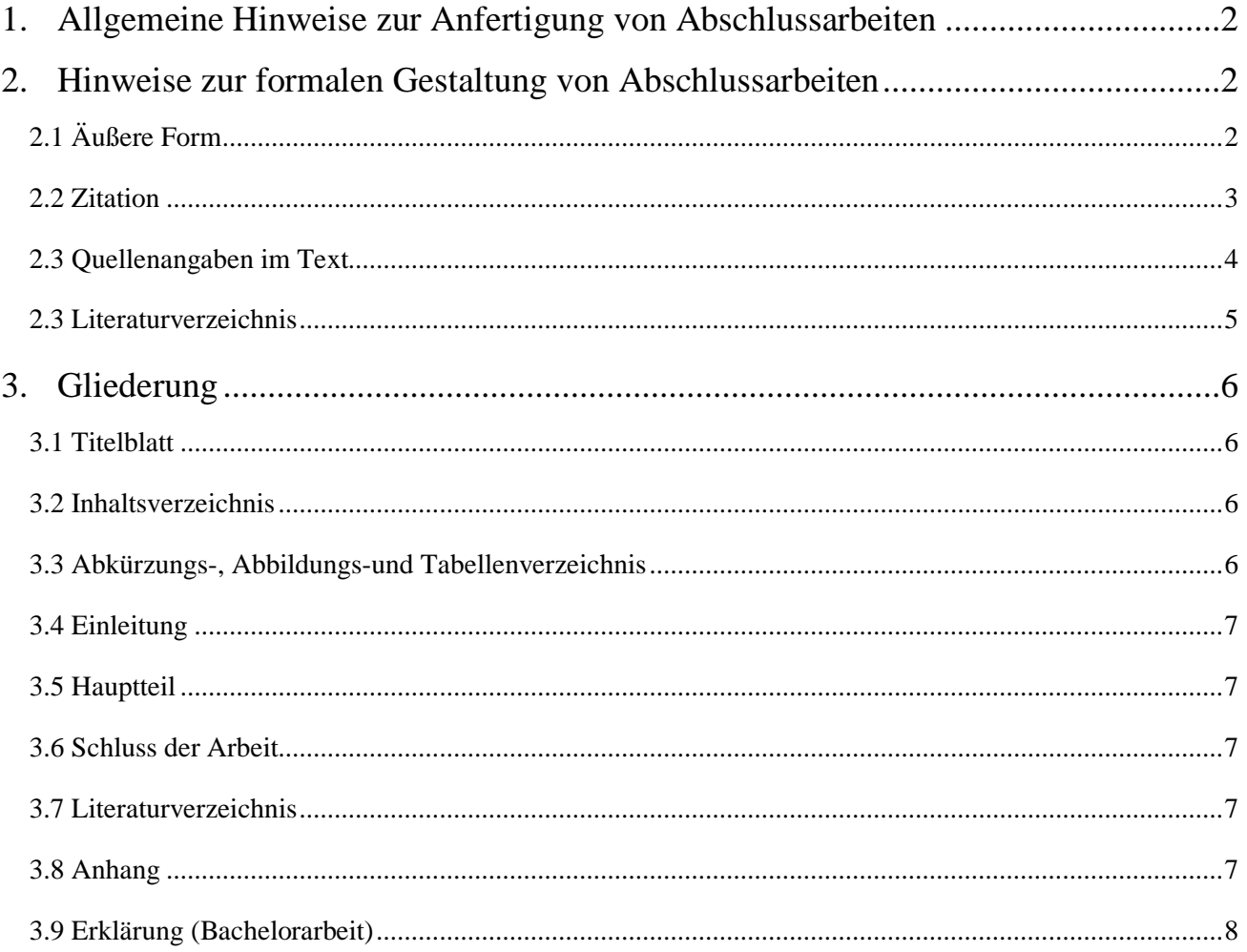

# <span id="page-1-0"></span>1. Allgemeine Hinweise zur Anfertigung von Abschlussarbeiten 2

Bitte informieren Sie sich beim Prüfungsamt über Fristen und sonstige Voraussetzungen für die Anmeldung zu einer Bachelor- oder Masterarbeit. Darüber hinaus sollten Sie sich auf der Homepage der Professur über das Verfahren zur Vergabe von Abschlussarbeitsthemen informieren.

Wir möchten Sie ermuntern, das Angebot des *Leibniz-Informationszentrums Wirtschaft* mit einer Online-Einführung zum wissenschaftlichen Arbeiten zu nutzen. Hier finden Sie auch Informationen zur Zitation und Recherche: [https://www.econbiz.de/eb/de/wissenschaftlich-arbeiten/.](https://www.econbiz.de/eb/de/wissenschaftlich-arbeiten/)

#### Exmatrikulation während der Korrekturzeit:

Mit der Exmatrikulation endet zwar die Mitgliedschaft in der Hochschule, die Exmatrikulation beendet jedoch nicht ein bestehendes Prüfungsrechtsverhältnis. Ungeachtet der Exmatrikulation ist daher eine einmal begonnene Prüfung zu Ende zu führen. Das Prüfungsrechtsverhältnis ist erst mit dem Bestehen oder dem endgültigen Nichtbestehen der Prüfung beendet. Für Fragen zum Prüfungsrechtsverhältnis sind die Prüfungsämter zuständig.

### <span id="page-1-1"></span>2. Hinweise zur formalen Gestaltung von Abschlussarbeiten

Die Anfertigung einer wissenschaftlichen Arbeit setzt die Beachtung bestimmter Formvorschriften und Techniken des wissenschaftlichen Arbeitens voraus. Der vorliegende Leitfaden gibt Ihnen Empfehlungen für die Erstellung von Abschlussarbeiten an der *Wilfried-Guth- Stiftungsprofessur für Ordnungs- und Wettbewerbspolitik.*

#### *Prüfungsrechtliche Vorgaben*

Bitte kontrollieren Sie auf den Seiten des Prüfungsamtes eventuelle Änderungen und Abweichungen (z.B. bezüglich äußerer Form, Umfang, Titelblatt,…) von unserem Leitfaden.

#### <span id="page-1-2"></span>2.1 Äußere Form

#### *Umfang*

Der Umfang von Bachelorarbeiten ist auf 30 Seiten (für den Polyvalenten Bachelor Wirtschaftswissenschaft 25 Seiten) und von Masterarbeiten auf 40 Seiten (M.Sc. VWL und M.Sc. BWL) bzw. 35 Seiten (M.Sc. Economics) begrenzt. Abweichungen hiervon (nach oben und unten) sind nur nach Rücksprache mit den Betreuern und in sehr geringem Umfang zulässig.

Die Seitenzahl bezieht sich dabei auf den Textteil (inkl. Graphiken, Abbildungen, Tabellen, etc.). Sie schließt Verzeichnisse (Inhalts-, Abbildungs-, Abkürzungs-, Literaturverzeichnis etc.) nicht mit ein. Eine Auslagerung von Textteilen in den Anhang ist nicht zulässig (vgl. 3.8).

#### *Papier*

Es ist weißes DIN-A4 Papier (vorzugsweise Umweltpapier) zu verwenden und einseitig zu beschreiben.

#### *Schriftart und -größe*

Es ist Times New Roman zu verwenden. Der Textteil hat die Schriftgröße 12. Fußnoten sowie Abbildungs- und Tabellenbeschriftungen haben die Schriftgröße 10. Überschriften sind durch entsprechend größere Schriftgrößen (14-16) hervorzuheben.

#### *Zeilenabstand* 3

Der Zeilenabstand beträgt im Haupttext 1,5. Bei längeren Zitaten, Abbildungs- und Tabellenbeschriftungen sowie bei Fußnoten ist er 1,0.

#### *Seitenränder*

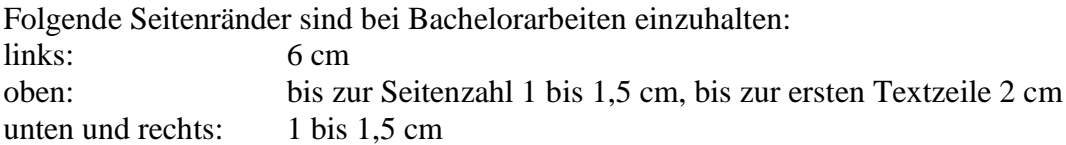

#### *Ordnungsschema*

Folgendes Schema wird für die formale Ordnung empfohlen:

- (1) Titelblatt (nach den Vorgaben des Prüfungsamtes)
- (2) Inhaltsverzeichnis
- (3) Abkürzungs-, Abbildungs-und Tabellenverzeichnis
- (4) Text
- (5) Literaturverzeichnis
- (6) Evtl. Anhang
- (7) Eidesstattliche Erklärung (nach den Vorgaben des Prüfungsamtes)

Außer dem Titelblatt sind sämtliche Blätter zu nummerieren. Bis zur ersten Seite des Haupttextes muss die Nummerierung in Form von römischen Ziffern (I, II, III etc.) erfolgen; danach und bis zur letzten Seite in Form von arabischen Ziffern (1, 2, 3 etc.)

#### *Zusätzliche Formatierungen*

<span id="page-2-0"></span>Der laufende Text ist im Blocksatz formatieren. Es ist auf geeignete Silbentrennung zu achten.

#### 2.2 Zitation

Stützt sich der/die Verfasser/in in einer wissenschaftlichen Arbeit wörtlich oder sinngemäß auf die Gedanken anderer, so hat er/sie dies kenntlich zu machen. Insbesondere wörtliche Zitate dienen der Untermauerung, nicht aber dem Ersatz einer eigenständig ausformulierten Argumentationslinie in der Arbeit.

Jedes Zitat muss nachprüfbar sein. Ein Verstoß gegen die Zitierpflicht führt zur Bewertung der Arbeit mit der Note "mangelhaft" (Plagiatsfall). Zitierfähig sind alle Quellen und Sekundärmaterialien, die in irgendeiner Form veröffentlicht worden sind (z.B. Artikel in Fachzeitschriften, Dissertationen, wissenschaftlich fundierten Lehrbüchern, Diskussionspapieren oder wissenschaftlichen Herausgeberbände).

Wörtliche Zitate werden in doppelte Anführungszeichen eingeschlossen. Sie müssen originalgetreu wiedergegeben werden. Die Auslassung eines oder mehrerer Wörter ist durch drei Punkte anzudeuten. Eventuelle Abweichungen vom Original sind (z.B. durch eingeklammerte Zusätze mit dem Hinweis 'Anm. d. Verf.') kenntlich zu machen.

Ein wörtliches Zitat soll im Allgemeinen nicht mehr als zwei bis drei Sätze umfassen. Sind längere **BURG** Zitate unvermeidlich, so sind sie optisch dadurch kenntlich zu machen, dass sie eingerückt in einzeiligem Abstand geschrieben werden.

Zitate aus englischen Quellen müssen nicht übersetzt werden. Zitate in einer anderen Fremdsprache sollten übersetzt werden, dabei ist in der Fußnote kenntlich zu machen, wer die Übersetzung vorgenommen hat.

Neben dem Katalog der UB Freiburg, bieten sich auch die folgenden Datenbanken für die Literatursuche an: Econis, Google Scholar, Web of Science und Scopus [\(in](http://www.scopus.com/) Freiburg leider nicht zugänglich). Wenn Sie Google nutzen, sollten Sie sich versichern, dass Sie wissenschaftliche Veröffentlichungen nutzen und nicht politische Stellungnahmen wie zum Beispiel von Lobbygruppen.

Nicht zitierwürdige Quellen sind:

- a) **unveröffentlichte Dokumente**: Seminar- und Diplomarbeiten, Vorlesungsunterlagen etc;
- b) **"problematische" Publikumszeitschriften**: manager magazin, Wirtschaftswoche etc;
- c) **nicht zitierwürdige Publikumszeitschriften**: z. B. Focus, Stern, Die Bäckerblume, Spiegel, Die Zeit oder Badische Zeitung (Hinweis: es ist aber durchaus akzeptabel, z.B. eine Artikelüberschrift aus einer dieser Zeitschriften zur Motivation der Themenstellung der Arbeit zu verwenden).
- d) **Nicht zitierwürdige Internetseiten**: z.B. Wikipedia

Zudem muss nicht zitiert werden:

- a) Allgemeinwissen, das einem (Konversations-)Lexikon entnommen werden kann;
- b) einschlägige Fachausdrücke;
- c) allgemein gültige mathematische Formeln.

#### <span id="page-3-0"></span>2.3 Quellenangaben im Text

Quellenangaben im Text sollten dem amerikanischen Zitierstil folgen, nicht in Fußnoten.

Beispiel für diese Art zu zitieren<sup>1</sup>:

- Bezug auf die Arbeit eines anderen Autors:
	- o Diese Aussage geht zurück auf Krieger (2006).
- Bezug auf einen bestimmten Absatz oder eine bestimmte Aussage:
	- o Krieger (2006, S. 95) trifft die Aussage, dass…
- Auch bei wörtlichen Zitaten muss die Seitenzahl angegeben werden.
- Wird der Autor nicht im Text genannt, aber liegt seine Arbeit der Aussage zu Grunde bzw. wird paraphrasiert, so stehen Autorenname und Jahr in Klammern am Ende des Satzes bzw. an relevanter Stelle im Satz:
	- o Die aktuelle Forschung (Krieger und Meierrieks, 2014) zeigt, dass….
- Bei Referenz zu zwei Autoren werden beide genannt:
	- o Im Text: Smith (1946) und Jones (1948) zeigen beide, dass …
	- o Paraphrasiert: (Smith, 1946; Jones, 1948).
- Werden mehrere Werke eines Autors aus einem Jahr genützt, so werden die verschiedenen Werke mit einem Buchstaben unterschieden (diese Unterscheidung muss auch im Literaturverzeichnis eingehalten werden):
	- o Bloggs (1993a; b) ...

**BURG** 

<sup>1</sup> Für die konsistente Zitierweise und automatisch erstellte Literaturverzeichnisse bietet sich die Verwendung einer Literaturverwaltungssoftware an. Beispielsweise Citavi (die Universität Freiburg besitzt derzeit, Stand Oktober 2021, eine Landeslizenz dafür), Zotero oder JabRef (Freeware). Auch in MS Word gibt es eine Funktion hierfür.

REIBUR

- Bei einem Werk von 2 Autoren werden beide genannt: 5
	- o Krieger und Meierrieks (2011)… bzw. (Krieger und Meierrieks, 2011)
- Bei einem Werk von 3 oder mehr Autoren wird nur der erste namentlich genannt, gefolgt von et al. (Jahr):
	- o Green et al. (1995) …
- Bei der Verwendung von Daten wird die Datenquelle ebenso zitiert:
	- o Zur Berechnung der Arbeitskosten wird der Arbeitskostenindex des Statistischen Bundesamtes (2015) verwendet.

#### <span id="page-4-0"></span>2.3 Literaturverzeichnis

Im Literaturverzeichnis sind alle Quellen aufgeführt, auf die Bezug genommen wird. Es ist alphabetisch und bei mehreren Werken eines Verfassers chronologisch zu ordnen. Beispiele für die verschiedenen Literaturquellen<sup>2</sup>:

- Bücher:
	- o Name, Vorname (Jahr). *Titel.* Auflage (wenn mehrere Auflagen erschienen sind). Verlag.
	- o Krieger, T. (2005). *Public pensions and immigration: A public choice approach*. Edward Elgar Publishing.
- Zeitschriftenaufsätze:
	- o Name, Vorname (Jahr). Titel des Aufsatzes. *Name der Zeitschrift, Band* (Ausgabe), Seiten.
	- o Krieger, T., & Meierrieks, D. (2011). What causes terrorism?. *Public Choice*, *147*(1- 2), 3-27.
- Aufsätze aus Sammelwerken:
	- o Name, Vorname (Jahr). Titel des Aufsatzes. In: Name des Herausgebers des Sammelwerkes mit dem Hinweis (Hrsg.): *Titel des Sammelwerkes.* Angabe des Bandes (bei mehrbändigen Werken) und der Auflage. Verlag, Verlagsort, Seiten.
	- o Krieger, T. (2008). Generationengerechtigkeit und das "Wahlrecht von Geburt an" kritische Anmerkungen aus Sicht der Public-Choice-Theorie. In: Stiftung für die Rechte zukünftiger Generationen (Hrsg.): *Wahlrecht ohne Altersgrenze? Verfassungsrechtliche, demokratietheoretische und entwicklungspsychologische Aspekte*. oekem-Verlag, München, pp. 305-333.
- $\bullet$  Internetquellen<sup>3</sup>:
	- o Name, Abkürzung Vorname (Jahr, Tag,). Titel des Beitrags. Name der Website (außer identisch zum Autor). URL. Datum des letzten Seitenaufrufs.
	- o Bundesministerium für Gesundheit (2000): Der Risikostrukturausgleich in der GKV. URL: http://www.bmgesundheit.de/infos/voel/22-08.htm, 6.11.2000.
	- o Bei Online-Fachzeitschriften: DOI Angabe, formatiert wie URL, z.B. https://doi.org/10.1080/02626667.2018.1560449
- Daten:
	- o Verfasser oder Institution (Jahr): Name des Datensatzes. URL, Datum des letzten Abrufes.
	- o Statistisches Bundesamt (2015): Arbeitskostenindex, https://www.destatis.de/DE/ZahlenFakten/Indikatoren/Konjunkturindikatoren/Arbeits kosten/aki110.html, 14.01.2015

<sup>2</sup> Die hier gemachten Angaben orientieren sich an den Zitierrichtlinien der American Psychological Association in ihrer 7. Version  $(.,APA 7$ ").

<sup>3</sup> Bitte beachten Sie: Zeitschriftenaufsätze, die Sie online (über Ihren Universitätszugang) abrufen, sind keine Internetquellen, wenn Sie alle relevanten Informationen für eine Zitation als Zeitschriftenaufsatz beinhalten.

# <span id="page-5-0"></span>3. Gliederung 6

#### <span id="page-5-1"></span>3.1 Titelblatt

Bitte informieren Sie sich beim Prüfungsamt bzw. in der Prüfungsordnung über die exakte Gestaltung des Titelblattes Ihrer Abschlussarbeit und setzen Sie diese formalen Vorgaben exakt um. Die Titelseite sollte unter allen Umständen folgende Informationen enthalten: Titel der Arbeit, Verfasser, Matrikelnummer des Verfassers, Geburtsort des Verfassers, Prüfer und Bearbeitungszeitraum.

#### <span id="page-5-2"></span>3.2 Inhaltsverzeichnis

Das Inhaltsverzeichnis soll einen Überblick über den logischen Aufbau der Arbeit vermitteln ("roter Faden") und muss eine erste Information über den Inhalt der Arbeit gestatten. Die Gliederungsüberschriften sollen daher den Inhalt des jeweiligen Kapitels in prägnanter Form darstellen. Positionen, die in der Gliederung auf derselben Stufe stehen, sollten inhaltlich den gleichen Rang einnehmen und von einem gemeinsamen, übergeordneten Gesichtspunkt ausgehen (d.h.: Die Punkte 2.1.1 bis 2.1.4 beziehen sich alle auf den übergeordneten Problemkreis 2.1).

Bei der Untergliederung ist darauf zu achten, dass beispielsweise einem Unterpunkt 1.1 auch ein Unterpunkt 1.2 folgt. Unterpunkte sollen dabei keine wortgetreue Wiederholung des übergeordneten Punktes darstellen. Eine zu starke Untergliederung ist zu vermeiden.

#### <span id="page-5-3"></span>3.3 Abkürzungs-, Abbildungs-und Tabellenverzeichnis

#### *Abkürzungsverzeichnis*

Das Abkürzungsverzeichnis gibt in alphabetischer Reihenfolge die in der Arbeit verwendeten Abkürzungen wieder. Im laufenden Text sind Abkürzungen so wenig wie möglich zu verwenden. Nicht gestattet sind Abkürzungen aus Bequemlichkeit, z.B. "BWL". Gestattet ist der Gebrauch von generell geläufigen Abkürzungen (vgl. Duden), wie "etc.", "usw.", "vgl.". Im Fachgebiet gebräuchliche Abkürzungen (sachlicher Art) und allgemein übliche Abkürzungen für Zeitschriftentitel können verwendet werden; sie sind jedoch in einem Abkürzungsverzeichnis aufzuführen.

#### *Abbildungsverzeichnis*

In das Abbildungsverzeichnis werden alle in den Text einbezogenen Grafiken und Schaubilder mit den entsprechenden Seitenzahlen aufgenommen. Die Abbildungen selbst sind mit einem Titel zu versehen und in der Reihenfolge, in der sie im Text erscheinen, arabisch durchzunummerieren. Dabei muss die Quelle immer angegeben werden. Wenn eine Abbildung anderer Autoren modifiziert wurde, so ist dies auch kenntlich zu machen, z.B. mit der Angabe: "Eigene Darstellung in Anlehnung an Dreher, Krieger und Meierrieks (2011)".

Im Text soll unter Angabe der Nummer und Seitenzahl auf die jeweilige Abbildung Bezug genommen werden.

#### *Tabellenverzeichnis*

Das Tabellenverzeichnis gibt, analog zum Abbildungsverzeichnis, einen Überblick über die in der Arbeit verwendeten Tabellen. Dabei ist wie beim Abbildungsverzeichnis zu verfahren. Tabellen sind, ebenso wie Abbildungen, sinnvoll in den laufenden Text zu integrieren. Auch bezüglich Tabellentiteln und Quellenangaben ist analog zu den Abbildungen zu verfahren.JNI<br>Reiburg

## <span id="page-6-0"></span>3.4 Einleitung 7

Am Anfang jeder Arbeit sollte eine Einleitung/Problemstellung stehen, die sachliche Ausführungen zum Problemhintergrund und vor allem zum eigentlichen Probleminhalt enthält. Hierzu zählen eine Abgrenzung des Problems sowie eine Begründung, falls gewisse Aspekte des Problems ausgegrenzt werden. Auch die Schwerpunktsetzung der Arbeit sollte bereits hier erläutert werden. Um eventuell notwendigen detaillierteren Begriffsdefinitionen im Verlauf der Themenbearbeitung nicht vorzugreifen, genügt es an dieser Stelle, zentrale Sachverhalte lediglich kurz zu beschreiben. Die mit der Arbeit verfolgte Zielsetzung des Verfassers muss aus der Problemstellung deutlich werden! Abschließend sollen kurze Hinweise auf die Logik der Gliederung erfolgen, die auf diese Weise nicht beschrieben, sondern begründet wird. Die Überschrift der Einleitung kann mit einer inhaltlichen Formulierung beschrieben werden.

Nach dem Lesen der Einleitung sollte der Leser folgende Fragen klar und deutlich beantwortet bekommen:

- Was genau ist die Problemstellung?
- Warum ist das Thema wichtig?
- Warum ist die Lösung des Problems nicht trivial, d.h. inwiefern besteht eine Forschungslücke?

#### <span id="page-6-1"></span>3.5 Hauptteil

Bei der Ausarbeitung des Hauptteils ist darauf zu achten, dass die jeweilige Aussage im Text mit der Überschrift des Gliederungspunktes übereinstimmt. Die Argumentationskette im Verlauf der ganzen Arbeit muss schlüssig sein. Der "rote Faden", der durch die Gliederung vorgezeichnet wurde, muss auch im Text, das heißt in den Ausführungen zum Problem/Thema selbst erkennbar sein.

#### <span id="page-6-2"></span>3.6 Schluss der Arbeit

Im abschließenden Teil der Arbeit sollten folgende Aspekte für den Leser dargestellt werden:

- Eine kurze Zusammenfassung der Ergebnisse der Arbeit (dies sollte nur die wichtigsten Punkte enthalten; es ist keine ausführliche Wiederholung der einzelnen Schritte nötig), die auf die in der Einleitung formulierte Problemstellung Bezug nimmt.
- Limitationen der Arbeit (falls gegeben).
- Politikimplikationen (sofern nicht in einem eigenen Kapitel vor dem Schlussteil abgehandelt).
- Zusätzlich kann auch noch die Frage, was noch erforscht werden sollte bzw. an wissenschaftlichen Erkenntnissen fehlt (Forschungslücken, Ansatzpunkte für zukünftige Forschung), geklärt werden.

#### <span id="page-6-3"></span>3.7 Literaturverzeichnis

Das Literaturverzeichnis beinhaltet alle im Text zitierten Quellen. Nicht im Text verarbeitete Quellen dürfen im Literaturverzeichnis nicht aufgeführt werden. Die Quellen sind in alphabetischer Reihenfolge nach den Nachnamen der Verfasser zu ordnen. Ist kein Verfasser identifizierbar (z.B. bei Zeitungsartikeln) ist die Quelle unter "ohne Verfasser (o.V.)" einzuordnen.

#### <span id="page-6-4"></span>3.8 Anhang

In den Anhang sind diejenigen ausführlicheren Dokumente aufzunehmen, die zum Verständnis des Š Textteils nicht erforderlich sind, aber dennoch die Arbeit vervollständigen, z.B. qualitative Interviews, Fragebögen, Faktorstufen experimenteller Designs etc. Grundsätzlich muss im Textteil auf alle  $\overline{\mathbf{m}}$ 

 $\overline{\mathbf{u}}$  $\overline{\cong}$  Bestandteile des Anhangs verwiesen werden. Die Auslagerung von Textteilen in den Anhang ist 8 unzulässig. Bei einem umfangreichen Anhang empfiehlt es sich, ein gesondertes Verzeichnis des Anhangs zu erstellen.

#### <span id="page-7-0"></span>3.9 Erklärung (Bachelorarbeit)

Die Arbeit endet mit der Versicherung, die folgenden Wortlaut haben soll (§ 21 Abs. 8 Rahmenprüfungsordnung):

"Hiermit versichere ich, die vorliegende Arbeit ohne unerlaubte Hilfe und ohne Benutzung anderer als der angegebenen Hilfsmittel angefertigt zu haben. Alle Stellen, die wörtlich oder sinngemäß aus Veröffentlichungen entnommen sind, habe ich als solche kenntlich gemacht. Die eingereichte Bachelor- /Masterarbeit wurde weder vollständig noch in wesentlichen Teilen Gegenstand eines anderen Prüfungsverfahrens. Die elektronische Version der eingereichten Bachelor-/Masterarbeit stimmt in Inhalt und Formatierung mit den auf Papier ausgedruckten Exemplaren überein."

Der Erklärung folgt die eigenhändige Unterschrift.

**Master-, Diplom- und sonstige Abschlussarbeiten:** Bitte passen Sie die Erklärung entsprechend der Vorgaben der jeweils gültigen Prüfungsordnung an!